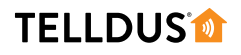

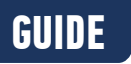

## CONTROL A **Z-WAVE DEVICE** WITH **433MHZ REMOTE CONTROL**

**YOU WILL NEED**

This guide shows a smart and easy way to control your Z-Wave devices with a regular 433 MHz remote control to avoid having to pick up your phone all the time. The guide will assume that you have your Z-Wave device already included.

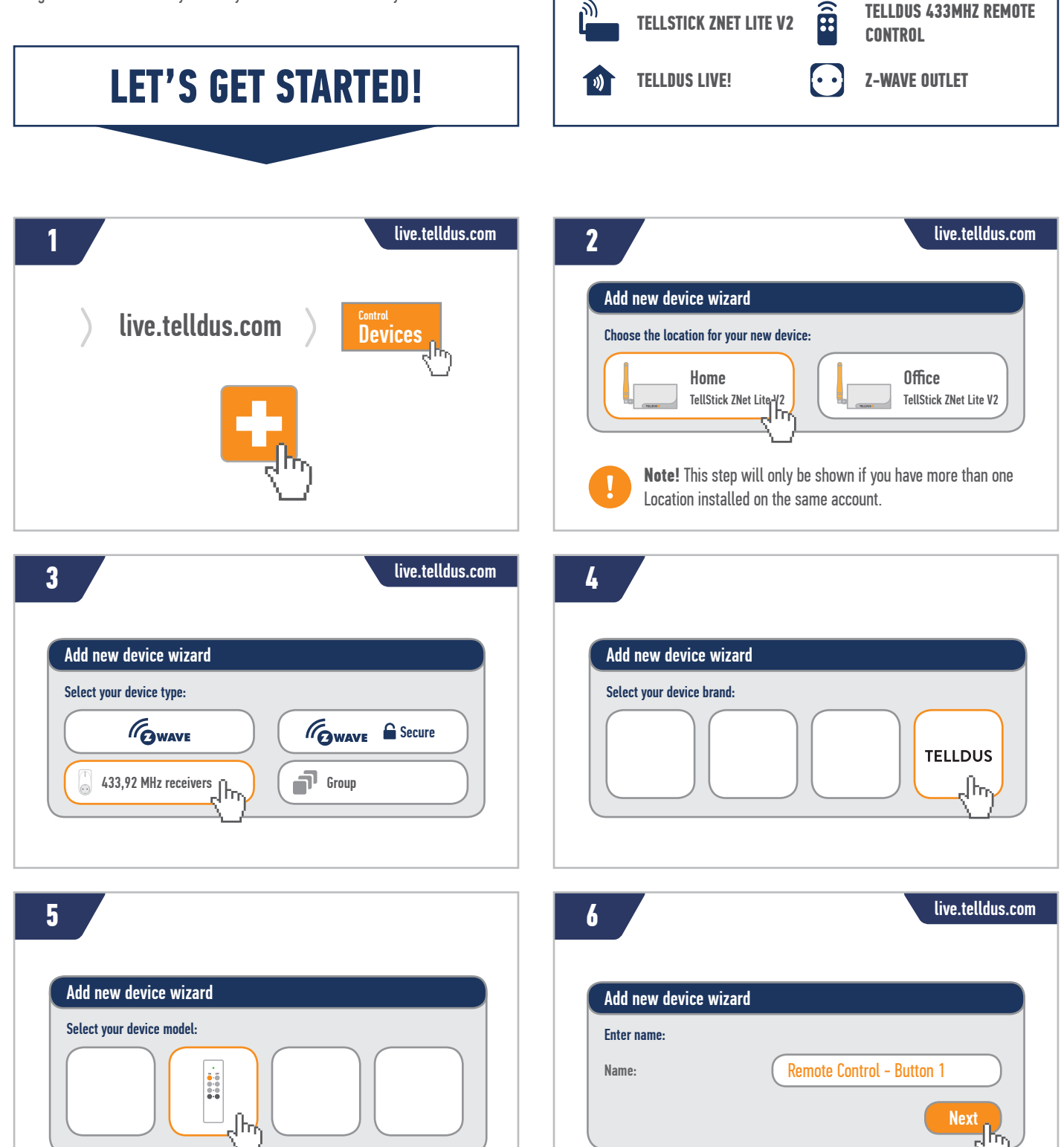

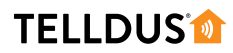

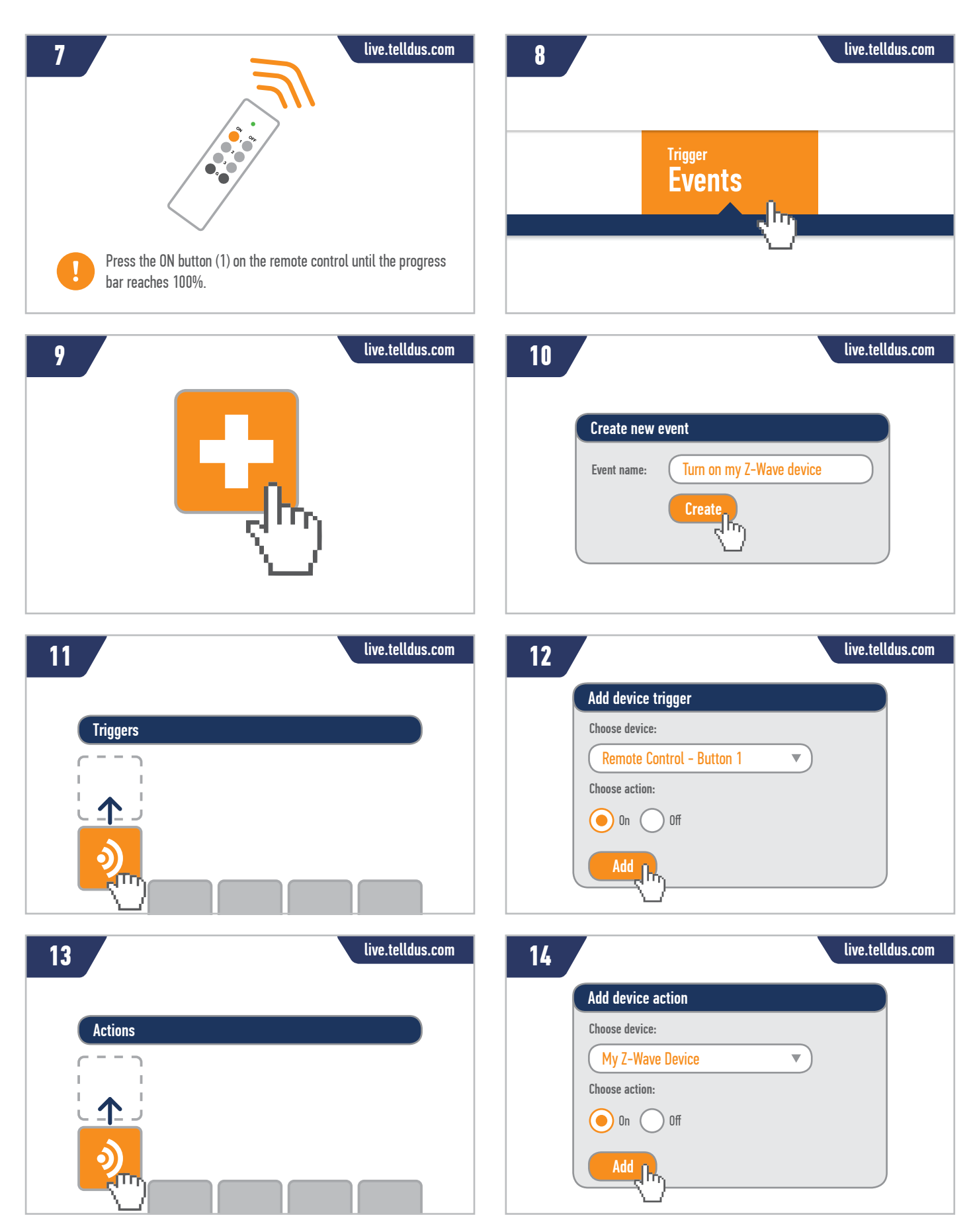

**www.telldus.se**

## **TELLDUS®**

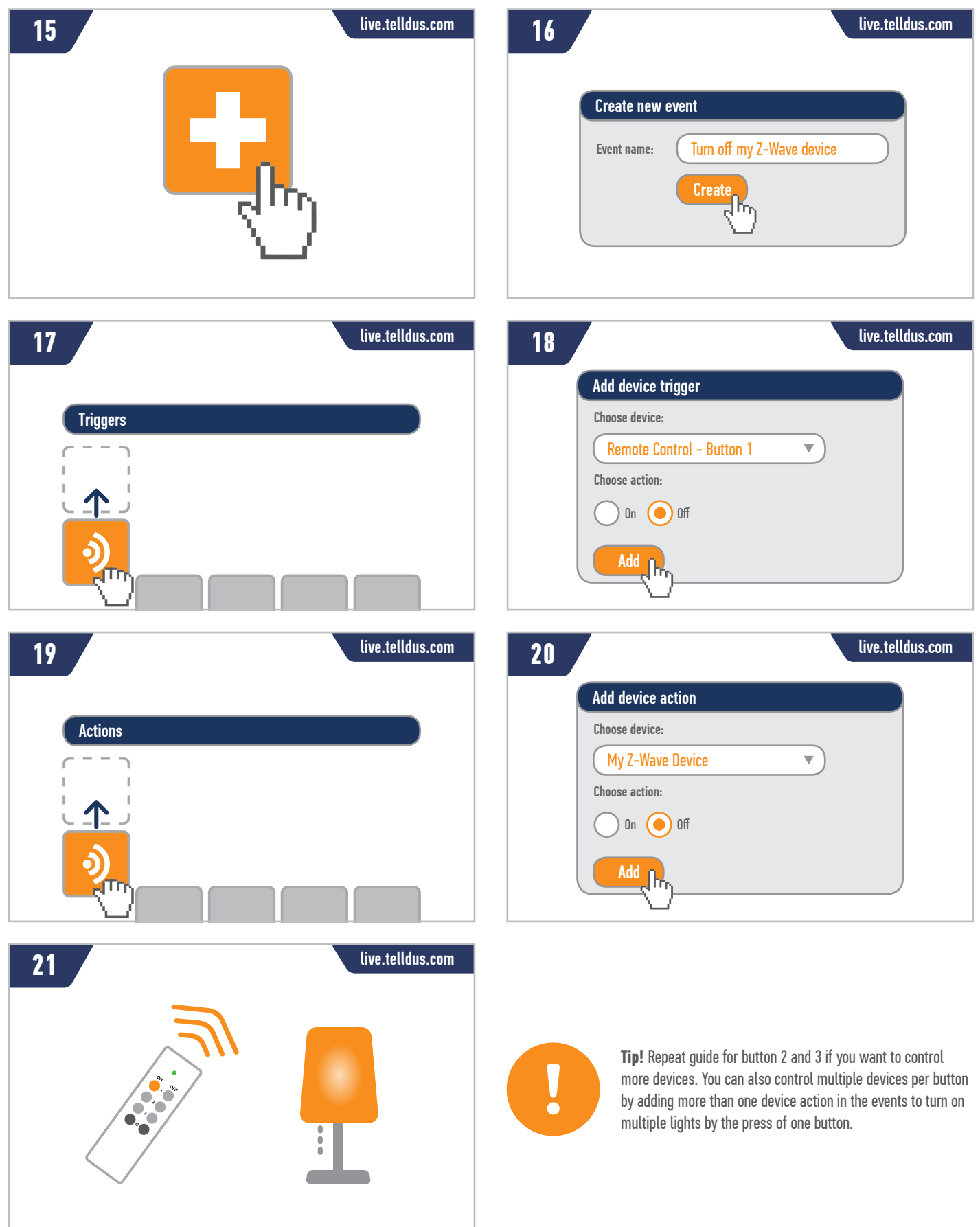

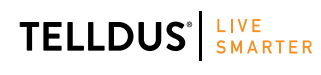

@telldus Telldus Technologies AB, Sweden www.telldus.com • support.telldus.com

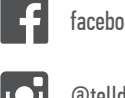

facebook.com/telldus

**www.telldus.se**